## **Versionsinfo**

Die Beschreibungen wurden anhand der Version ADOBE READER X erstellt.

# Kostenloser PDF Reader vs. kostenloser Adobe Reader

Weshalb sollten PDF-Dokumente, die gedruckt werden sollen, über den Adobe Reader und nicht über andere PDF-Reader visuell beurteilt werden?

Alternative PDF-Reader eignen sich nicht für Druckvorstufen-PDFs

Bei dem Programm Acrobat X Pro handelt es sich um ein kostenpflichtiges Programm, sodass nicht jeder Anwender, der Druckvorstufen-PDF-Dokumente erstellt, über das Programm verfügt und somit auch keine Möglichkeit hat, das PDF-Dokument auf Druckvorstufentauglichkeit zu überprüfen. In der Regel erfolgt die Kontrolle, wenn überhaupt, visuell. Dazu wird oft das auf dem Betriebssystem vorhandene kostenlose Modul, wie beispielsweise die Vorschau auf dem Macintosh, verwendet. »Ich brauche doch keinen Adobe Reader, ich hab doch auf meinem Betriebssystem ein kostenloses Programm, mit dem ich

Funktionalität alternativer PDF-Reader

Wo ist der Text?

### Unterschiedliche Darstellung in der Vorschau und im Adobe Reader

In der »Vorschau« werden alle Objekte immer »Aussparend« angezeigt, während der Adobe Reader das Überdrucken von Objekten korrekt darstellen kann.

### Übungsdatei

Die Beispieldatei finden Sie im Paket HTTP://WWW.MEV.DE/PDF/PRAXISDATEIEN/ PDF/PDFAKTUELL16.ZIP. Nach dem Entpacken liegen diese im Verzeichnis ARBEITSDATEIEN\DRUCKVORSUFE\ ADOBEREADER.

PDF-Dokumente anschauen kann«, heißt es oft. Die meisten kostenlosen PDF-Reader genügen den Anforderungen, ein PDF-

Dokument problemlos zu lesen oder auf einem Drucker auszugeben. Mit einigen Programmen können sogar Kommentare angebracht, Hyperlinks erstellt, Lesezeichen und Dateianlagen hinzugefügt werden. Doch bei der Beurteilung von Druckvorstufen-PDF-Dokumenten hört es meist auf.

#### Überdrucken-Einstellungen werden nicht korrekt angezeigt

Häufig kommt es nicht mehr vor, aber einigen Anwendern gelingt es immer noch, diese Objekte, die mit Weiss eingefärbt sind, auf Überdrucken zu stellen.Da im Offsetdruck nicht mit der Farbe Weiß gedruckt wird, sondern diese immer aus der darunterliegenden Fläche ausgespart (ausgestanzt) wird, wird die darunterliegende Fläche nicht mehr ausgespart, wenn weiße Objekte auf ÜBERDRUCKEN gestellt werden.

Am Beispiel der Macintosh-Vorschau und der Anzeige unseres Beispieldokuments im Adobe Reader wird auf den ersten Blick klar, dass die Anzeige in beiden Programmen unterschiedlicher nicht sein kann. Während in der Vor-

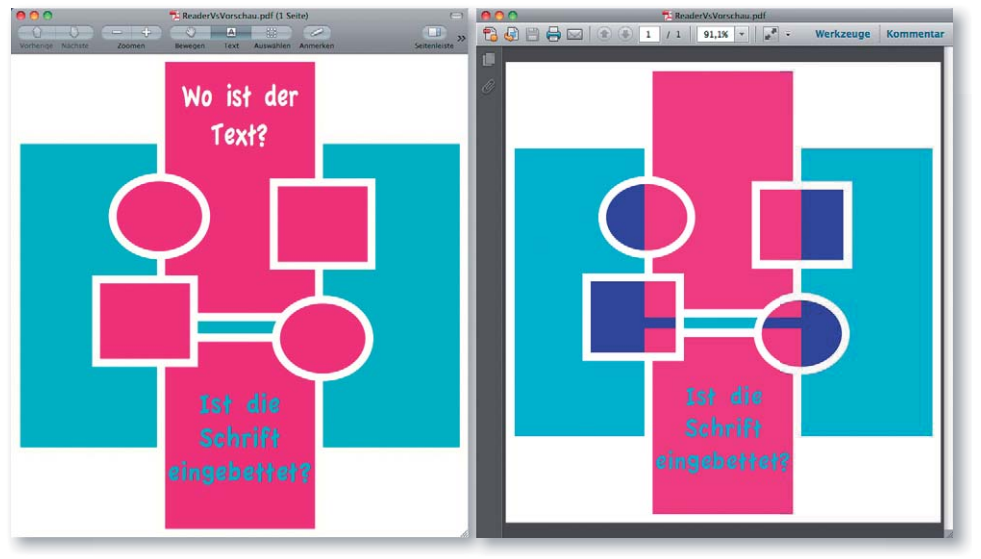